# ИНФОРМАЦИОННЫЕ ТЕХНОЛОГИИ

### УДК 004.04

# СОГЛАШЕНИЯ «POSIX» ПО ОБРАБОТКЕ ОПЦИЙ И АРГУМЕНТОВ КОМАНДНОЙ СТРОКИ

## O.B. CYXOPYKOB

#### (Представлено: канд. физ.-мат. наук, доц. О.В. ГОЛУБЕВА)

Рассматривается стандарт «POSIX» касательно соглашений по обработке аргументов командной строки, которые можно рассматривать как совокупность договоренностей между разработчиком операционной системы и прикладным программистом. Представлены основные определения соглашений, приводятся примеры использования, комментарии автора.

Работа с командной строкой – это тот базис, который предоставляет гибкость и мощь UNIX/Linux систем, а соблюдение соглашений «POSIX» (Portable Operating System Interface) касательно опций и аргументов командной строки облегчает и стандартизирует процесс взаимодействия с командной оболочкой - поведение незнакомой программы на конкретную команду становится ожидаемым.

Компьютерная программа – это последовательность инструкций, написанных на одном или более языке программирования и предназначенных для исполнения вычислительной машиной [1]. Программа может получать данные извне. На начальном этапе исполнения основным способом получения ланных может служить обработка аргументов командной строки.

В программах, созданных на линейке языков «С» таким способом, является чтение аргументов функции «main()» [2, с. 58], которая служит в качестве начальной точки исполнения программы [3]. В этом случае данные называют «аргументами программы», которые не стоит отождествлять с «аргументами командной строки». Это разные понятия. Дело в том, что программа получает свои аргументы от родительского процесса, в качестве которого не всегда выступает командная оболочка. Таким процессом, к примеру, может оказаться браузер, в котором в настоящее время никакой «командной строки» нет [2, с. 58].

В момент запуска программы функции «main()» передаются два аргумента. В первом, обычно называемом «argc» (сокращение от argument count), стоит количество аргументов, заданных в командной строке. Второй параметр, называемый «argv» (от argument vector), является указателем на массив символьных строк, содержащих сами аргументы. Для работы с этими строками обычно используются указатели нескольких уровней. По общепринятому соглашению «argv[0]» - это имя вызываемой программы, так что значение «argc» никогда не бывает меньше 1 [4, с. 150].

Аргументом командной строки может служить любой набор символов. Между собой аргументы обычно разделяются пробелами либо символами табуляции, за исключением случаев, когда разделитель экранирован кавычками [3]. Несмотря на то, что организация и дальнейшее использование аргументов строго не регламентируются и могут быть ограничены лишь фантазией программиста, в «UNIX/Linux» среде существует общепринятая договоренность с набором рекомендаций по их структуре и применению.

Такой набор рекомендаций описывается в так называемом стандарте «POSIX» (Portable Operating System Interface), который можно рассматривать как совокупность договоренностей между разработчиком операционной системы и прикладным программистом. «Договоренность» означает, прежде всего, одинаковость интерпретации (семантики) слов и выражений [5]. Помимо обработки командной строки стандарт «POSIX» описывает множество базовых, системных сервисов, необходимых для функционирования прикладных программ, доступ к которым предоставляется посредством интерфейса, специфицированного для языка «С», командного языка и общеупотребительных служебных программ [6; 7].

«POSIX» не ограничен рамками «UNIX/Linux» среды. Существуют операционные системы (ОС) «независимого происхождения» (например, системы реального времени), предоставляющие необходимые сервисы и тем самым поддерживающие выполнение «POSIX-совместимых» приложений. Можно утверждать, что следование стандарту «POSIX» облегчает перенос приложений практически на любую операционную платформу. При этом дополнительные усилия по повышению мобильности, прилагаемые на этапе разработки, безусловно, окупаются [6].

В первую очередь, стандарт «POSIX» разделяет аргументы командной строки на «опции» и «операнды» (независимые аргументы).

«Опции» являются специальными управляющими аргументами командной строки, которые призваны изменять поведение программы или предоставлять программе дополнительную информацию. По старому соглашению, опции начинаются с дефиса (знак минус) и состоят из единственной буквы [8, с. 38]. Это так называемые короткие опции. В новом соглашении также существует поддержка длинных опций, начинающихся с двух, подряд стоящих дефисов (знаков минусов). Длинная опция может состоять из любого количества символов, исключающих символ разделитель [7].

«Операндом» в этом случае считаются все остальные аргументы командной строки, не являющиеся «опциями». Имя вызываемой программы «argv[0]» функции «main()» также является «операндом».

Основные перефразированные соглашения стандарта «POSIX» по опциям и аргументам (операндам) [7] представлены в таблицах 1 и 2.

Таблица 1 - соглашения «POSIX» по коротким опциям и аргументам

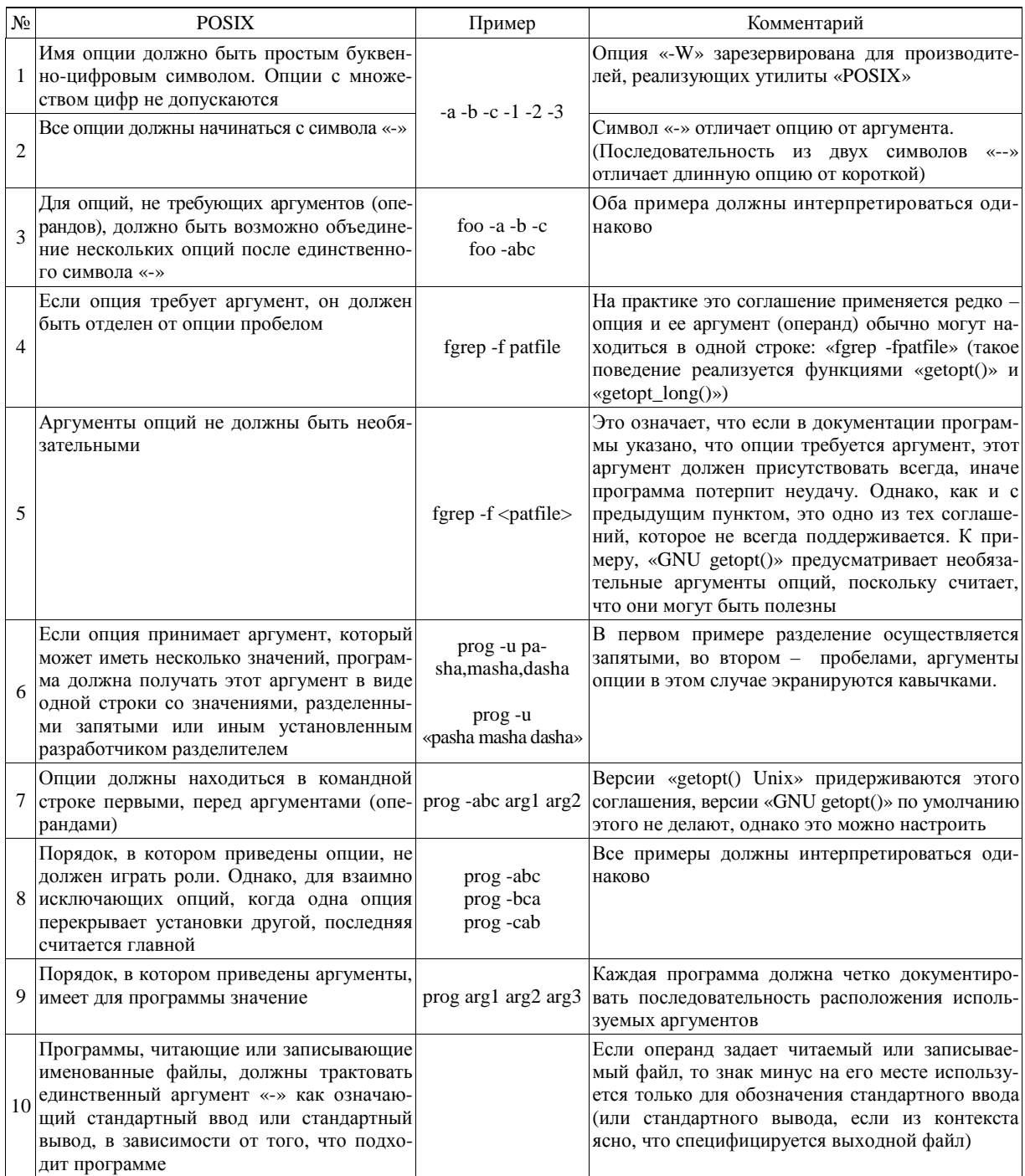

Следует отметить, что даже многие стандартные программы не следуют всем указанным соглашениям. Главной причиной является историческая совместимость, многие такие программы предшествовали систематизации этих соглашений [8, с. 40].

«Длинные опции» - это естественное развитие стандарта «POSIX» в ответ на тенденции развития информационных технологий. Компьютеры стали быстрее, память увеличилась в геометрической прогрессии, возможности программ стали шире, а алгоритмы сложнее [9]. Отпала необходимость в экономии места, появились технологии интеллектуального дополнения ввода, при которых нивелировалась разница в скорости ввода между короткими опциями и их длинными соотношениями. Длинные опции легче запомнить, и они предоставляют возможность стандартизировать их применение среди всех утилит GNU. Хорошим примером будет являться опция «--help», которая обычно не изменяет своего значения среди утилит GNU, чего нельзя сказать по поводу ее сокращенной версии «-h».

Поскольку длинные опции начинаются с «--», совместное применение их с короткими опциями не конфликтует с предшествующими соглашениями «POSIX» [7]. Длинные опции GNU имеют свои собственные соглашения, реализованные в функции «getopt\_long()». Основные перефразированные соглашения стандарта «POSIX» по длинным опциям представлены в таблице 2.

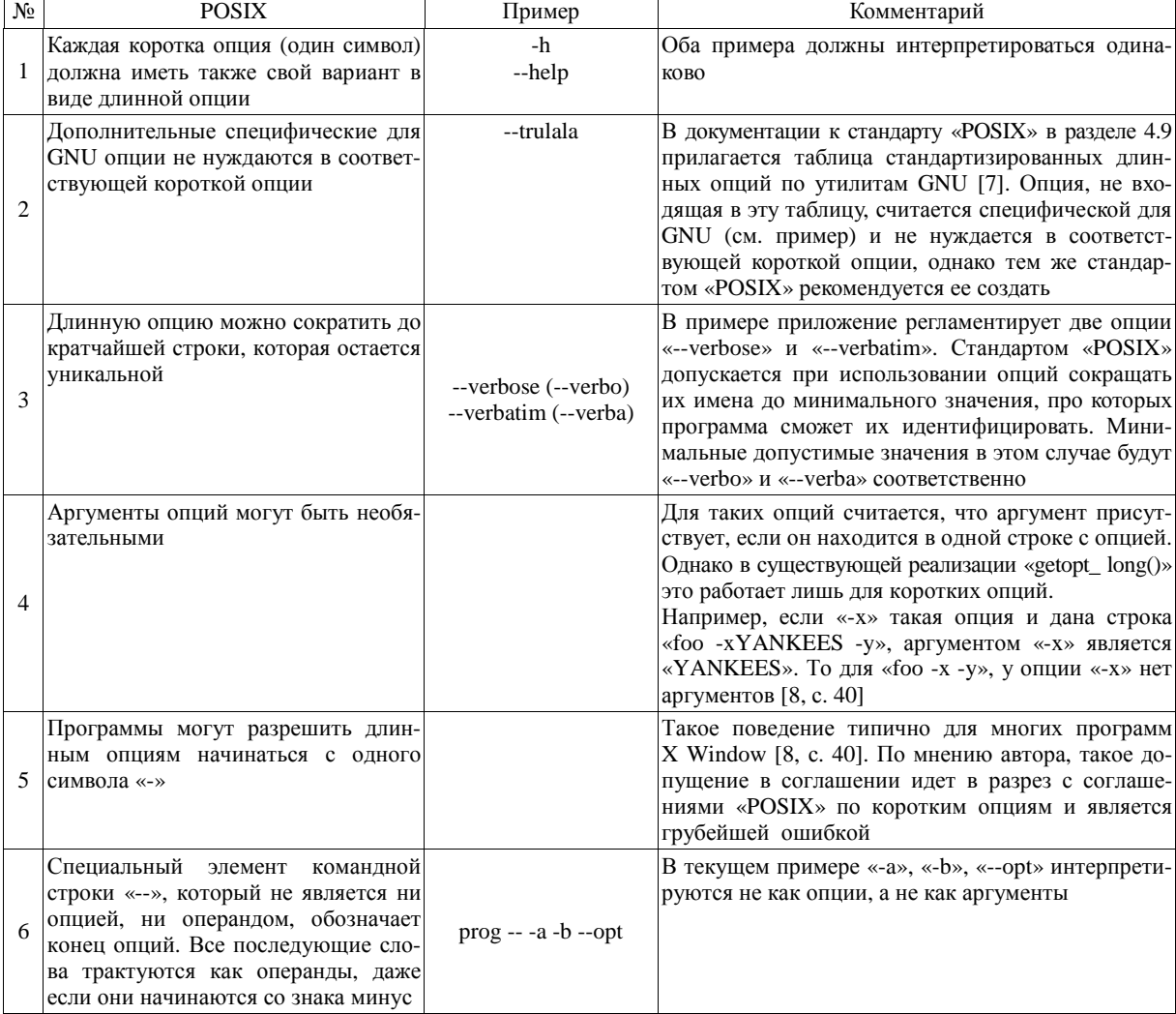

Таблица 2 - соглашения «POSIX» по длинным опциям

Проанализировав соглашения в таблицах 1, 2, можно подытожить сказанное выше следующим выводом: опции согласно стандарту «POSIX» - это унифицированный интерфейс для передачи данных в программу через аргументы [2, с. 59].

Механизм опций стандарта «POSIX» позволяет разделить все аргументы программы на следующие категории:

- 1 Опции различают:
- короткие (односимвольные);
- длинные (многосимвольные).

2 Зависимые аргументы (аргументы опций) - это аргументы, наличие которых у опции предполагается. Например, имя файла, которое указывается вслед за опцией «-о» компилятора «gcc», является зависимым аргументом. Опции, не требующие наличия зависимых аргументов, называют флагами. Как правило, одна опция может принимать только один такой аргумент.

3 Свободные аргументы - это аргументы, которые не связаны напрямую с опциями. Например, имя каталога, передаваемое программе «rmdir», является свободным аргументом.

Процедура обработки командной строки считается тривиальной задачей. Массив «argv» содержит аргументы командной строки, «argc» указывает, сколько их было передано, а стало быть для работы с командной строкой программам вполне достаточно параметров функции «main()». Но только до тех пор, пока программист не решит следовать соглашениям «POSIX».

Анализ таблиц 1. 2 раскрыл огромное количество нюансов, которое необходимо реализовать, это и объелинение опций, и разлеление опций на ллинные и короткие, контроль обязательных и необязательных аргументов и т. п.

Еще примерно в 1980-х годах группа поддержки «UNIX» для «System III» в «АТ&Т» заметила, что каждая программа «UNIX» использовала для разбора аргументов свои собственные методики. Чтобы облегчить работу программистов в упрошении написания кола, прилерживающегося станлартных соглашений, была разработана функция «getopt()». Функция GNU «getopt long()» предоставляет совместимую с «getopt()» версию, а также упрошает разбор ллинных опций в описанной ранее форме [8, с, 43]. Олнако эти функции ло сих пор являются актуальными и используются практически без изменений. Первоначально функции были разработаны для «С», для использования в других языках, таких как «java», «Perl», «Python», «PHP» и др., существуют соответствующие оболочки, так называемые фреймворки над функциями, позволяющие задействовать их в своем коде [10].

Подавляющее большинство ПО в UNIX/Linux среде используют для своей работы аргументы командной строки. Даже программы с графическим интерфейсом, которым, казалось бы, и вовсе не нужна консоль, интерпретируют десятки входных параметров. Это может быть задание начальных настроек, включение отладочного режима или просто вывод версии программы без ее запуска [10]. И это не только дань традиции, такой подход позволяет обмениваться выходными данными [11], использовать функционал других программ, работать с программой через «голую» консоль, не имея графического окружения, объединять, дополнять, и даже изменять функционал программ, не изменяя их кода [12]. То есть работа с командной строкой это и есть тот базис, который предоставляет гибкость и мощь UNIX/Linux систем, а соблюдение соглашений «POSIX» касательно опций и аргументов командной строки, облегчает и стандартизирует процесс взаимодействия с командной оболочкой - поведение незнакомой программы на конкретную команду становится ожидаемым.

### ЛИТЕРАТУРА

- 1. Интернет, компьютеры, софт и прочий Hi-Tech [Электронный ресурс] // Что такое компьютерная программа: сайт. -Электрон. текстов. дан. – [Б. м.], 2010. – Режим доступа: http://xbb.uz/soft/Chto\_takoe\_kompjuternaja\_programma. – Загл. с экрана.
- 2. Иванов, Н.Н. Программирование в Linux [Текст] : самоучитель / Н.Н. Иванов. 2-е изд., перераб. и доп. СПб. : БХВ-Петербург, 2012. – 400 с.
- 3. MSDN [Электронный ресурс] // Функция main и выполнение программ: сайт. Электрон. текстов. дан. [Б. м.], 2016. – Режим доступа: https://msdn.microsoft.com/ru-ru/library/3ze4ytsc.aspx. - Загл. с экрана.
- 4. Керниган, Б. Язык программирования Си [Текст] : учеб. метод. пособие / Б. Керниган, Д. Ритчи; пер. с англ. 3-е изд., испр. - СПб. : Невский Диалект, 2001. - 352 с.
- 5. Романюк, С. Сюрпризы POSIX: сайт / С. Романюк // Журнал. Открытые Системы [Электронный ресурс]. Электрон. текстов. дан. - [Б. м.], 1999. – Режим доступа: http://citforum.ru/operating\_systems/articles/posix.shtml. - Загл. с экрана.
- 6. ИНТУИТ. Национальный открытый университет [Электронны ресурс] // В. Галатенко, Программирование в стандарте POSIX : сайт. - Электрон. текстов. дан. - [Б. м.], 2015. - Режим доступа: http://www.intuit.ru/studies/ courses/47/47/lecture/1397. - Загл. с экрана.
- 7. GNU Operating System [Электронный ресурс] // GNU Coding Standards : сайт. Электрон. текстов. дан. [Б. м.], 2015. - Режим доступа: http://www.gnu.org/prep/standards. - Загл. с экрана.
- 8. Роббинс А. Linux: программирование в примерах [Текст] : учеб. метод. пособие / А. Роббинс; пер. с англ. М. : КУДИЦ-ОБРАЗ, 2005. - 656 с.
- 9. Белорусов, А. Перспективы развития мирового рынка высоких технологий [Текст] / А. Белорусов, В. Вовченко // Белорусский журнал международного права и международных отношений. – 2002. – № 2. – С. 80–85.
- 10. Журнал LinuxFormat [Электронный ресурс] // Правильные аргументы : сайт. Электрон. текстов. дан. [Б. м.], 2015. – Режим доступа: http://wiki.linuxformat.ru/wiki/LXF112:Getopt. - Загл. с экрана.
- 11. Неар AltLinux [Электронный ресурс] // Ввод, вывод и конвейер: сайт. Электрон, текстов, дан. [Б. м.], 2008. Режим доступа: http://heap.altlinux.org/modules/linux\_pipeline/index.html. - Загл. с экрана.
- 12. OpenNET [Электронный ресурс] // Advanced Bash-Scripting Guide Электрон. текстов. дан. [Б. м.], 2016. -Режим доступа: http://www.opennet.ru/docs/RUS/bash\_scripting\_guide/. - Загл. с экрана.